## SAP ABAP table /MRSS/T\_GANT\_SAP\_UNIT {Create SAP unit}

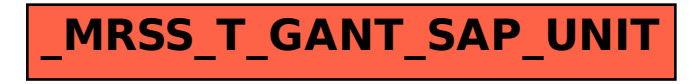